# Fallbeispiel Unix

Betriebssysteme

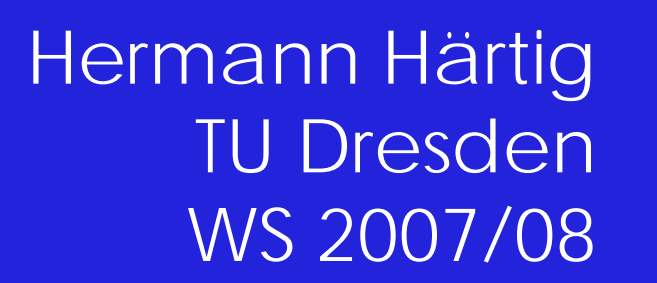

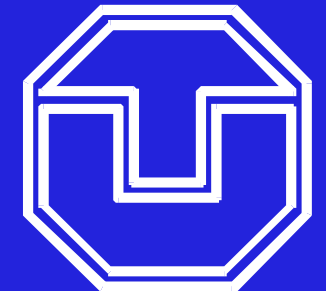

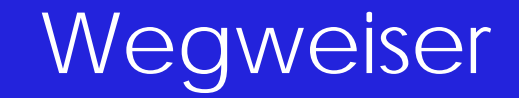

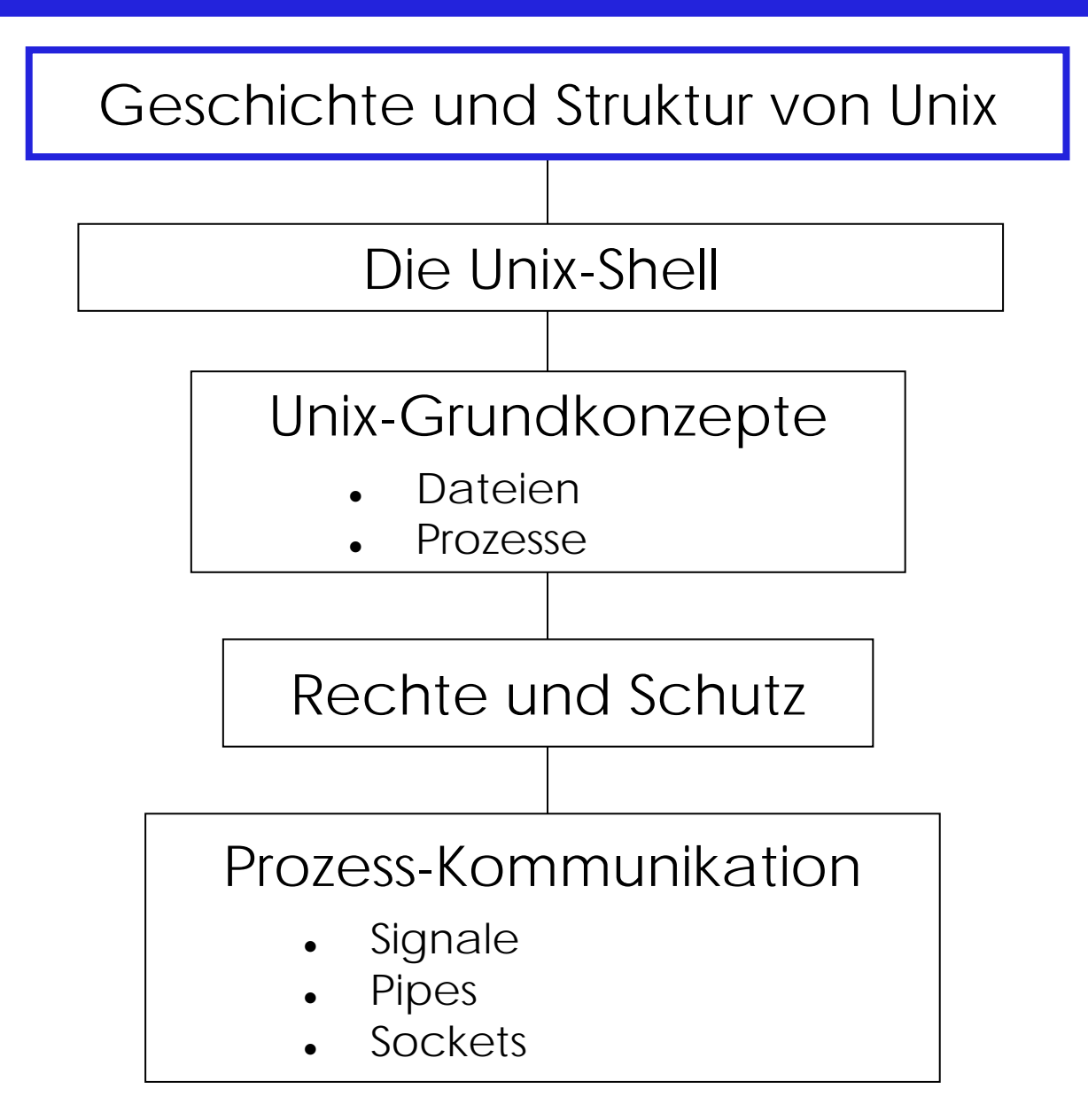

### Unix - Story

196x MULTICS (MIT) viele wichtige Ideen, aber "Fehlschlag" Ken Thompson "UNICS" auf PDP-7 (First Edition) 1973 Dennis Ritchie + KT C, rewrite in C TR74 The Unix Time-Sharing System Sixth Edition, weite Verbreitung Richards Portierung auf Interdata (32 Bit) Bourne-Shell, PCC 1980 Bill Joy, et. al. Berkeley SD 4, "vi" 198x virtueller Speicher, Netzwerke IEEE PosixRandell, et. al. Newcastle Connection

#### Grobstruktur Unix

**Users**

Applikationen

**Standard utility programs** (X11, shell, editors, compilers, etc.) Systemprozesse

**Standard library** (open, close, read, write, fork, etc.)

Bibliotheken

**Unix Operating system kernel** (process management, memory management, file systems, I/O, protocols, etc.)

Betriebssystemkern

CPU, memory, disks, terminals, etc.

**Hardware** 

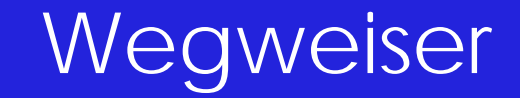

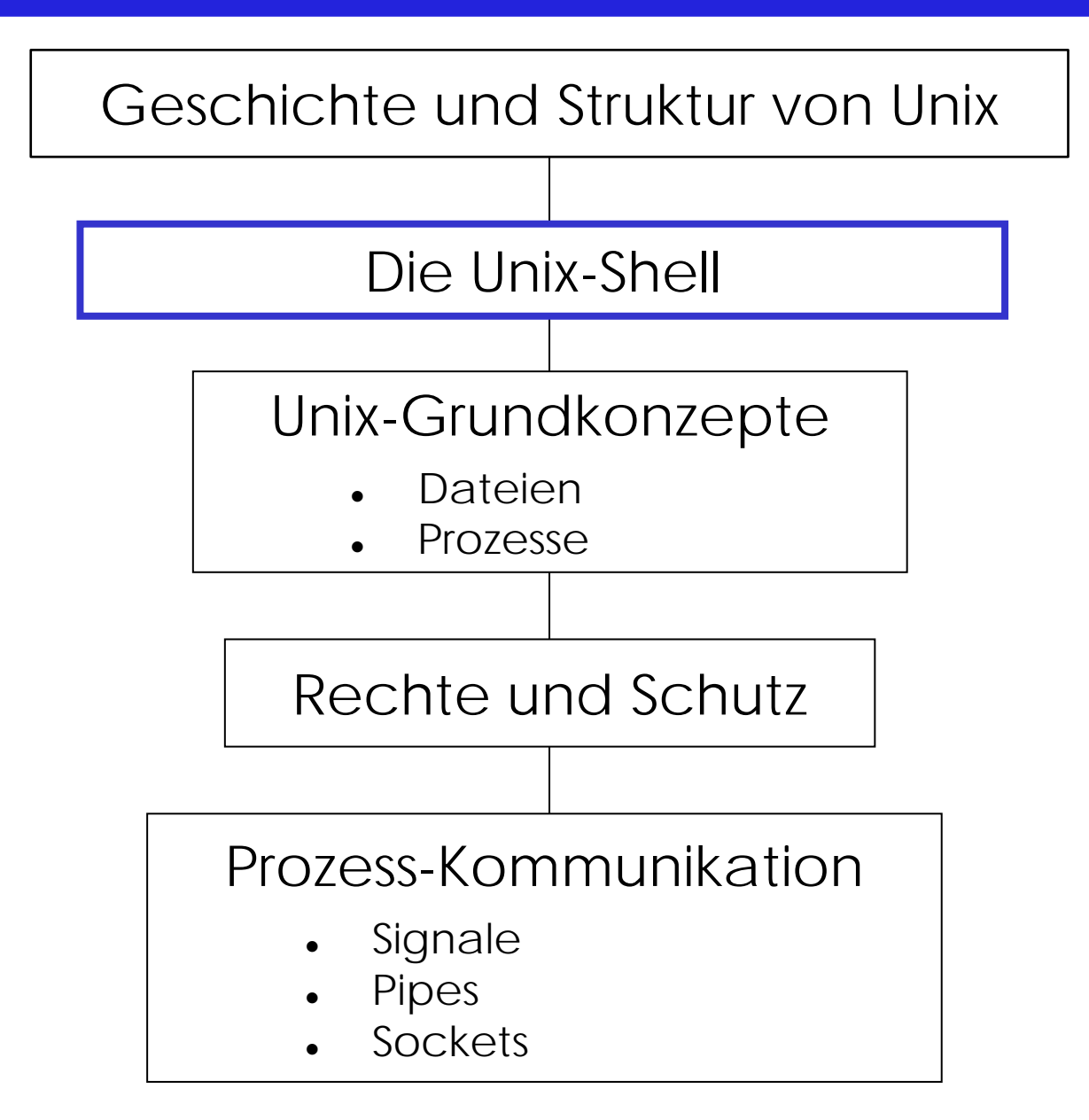

#### Ausgewählte Shell-Kommandos

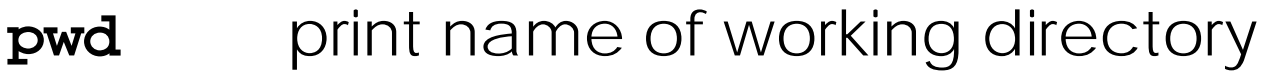

- **ls**list a directory
- **mkdir**make a directory
- **cd**change directory
- **mv**move (rename) files
- **rm**remove (delete)
- **chmod**change file access permissions
- **cp** copy
- **ln**make links between files
- **cat**concatenate files and print on standard output
- **less**opposite of **more**
- **ps** process list
- **man** browse manual pages
	- *Syntax:* name optionen argumente

### Verzeichnisstruktur

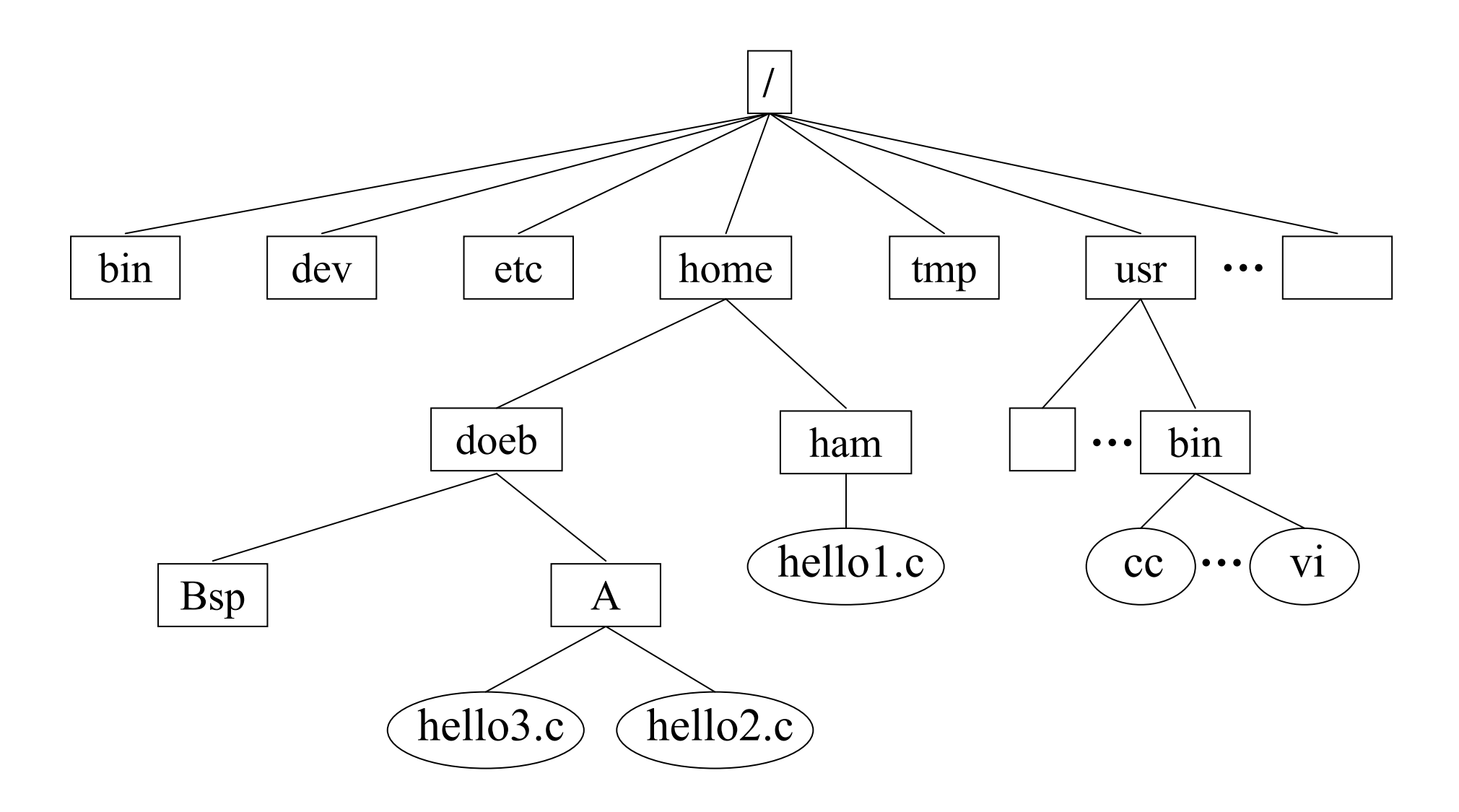

### Programmentwicklung

**hello1.c**

```
#include <stdio.h> Präprozessor-Direktive
int main(int argc, char *argv[]) Eintrittspunkt
\{print(f, Hello World\n');
    return 0; exit-Status (0: erfolgreich)
}
mkdir Bsp
```
**cp /home/ham/hello1.c Bsp cd Bsp ls –lchmod g+r hello1.c cat hello1.c**

### Schritte des C-Compilers

- $\bullet\,$  cc ist ein "Frontend" für folgende Teile:
	- Präprozessor cpp: .c <sup>⇒</sup> .i C ohne Makros
	- Compiler cc1:  $( .i)$  .c  $\Rightarrow$  .s Assemblerquelltext
	- − Assembler as: .s <sup>⇒</sup>**Objektdatei**
	- − Linker ld: .o <sup>⇒</sup> $\alpha \Rightarrow a$ .out Programm
- $\bullet$  .c, .i und .s  $\,$  sind Text  $\, \implies \,$  Texteditor, z. B. vi
- $\bullet$  . O .o ist Maschinencode <sup>⇒</sup> nm, objdump, objcopy
- a.out ist ausführbar ⇒ ldd, nm, readelf, gdb

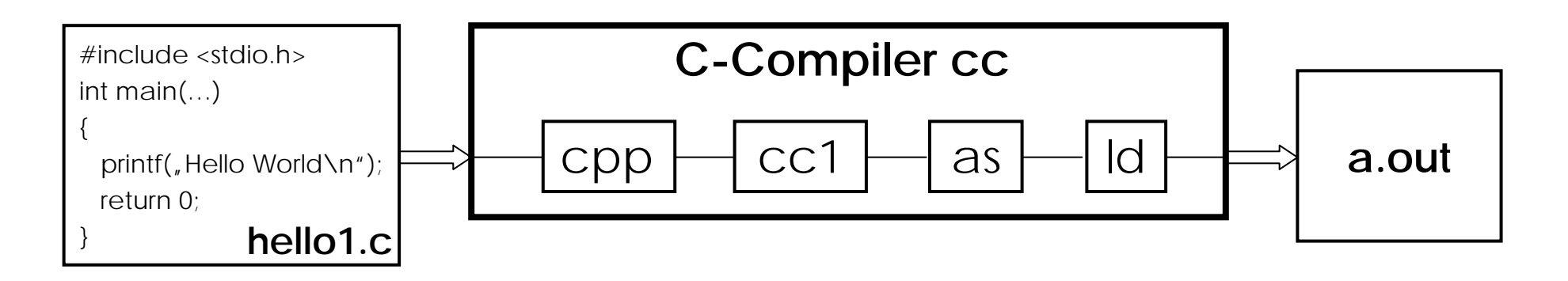

### Schritte des C-Compilers

• Präprozessor:

```
cc –E –o hello1.i hello1.cless hello1.i
```
• Compiler:

**cc –S –o hello1.s hello1.i**

• Assembler:

```
cc –c –o hello1.o hello1.sobjdump –Sdl hello1.o
```
• Linker:

```
cc –o hello1 hello1.o
```
#### **hello1**

**ls –l h\***

### Rolle des Betriebssystems

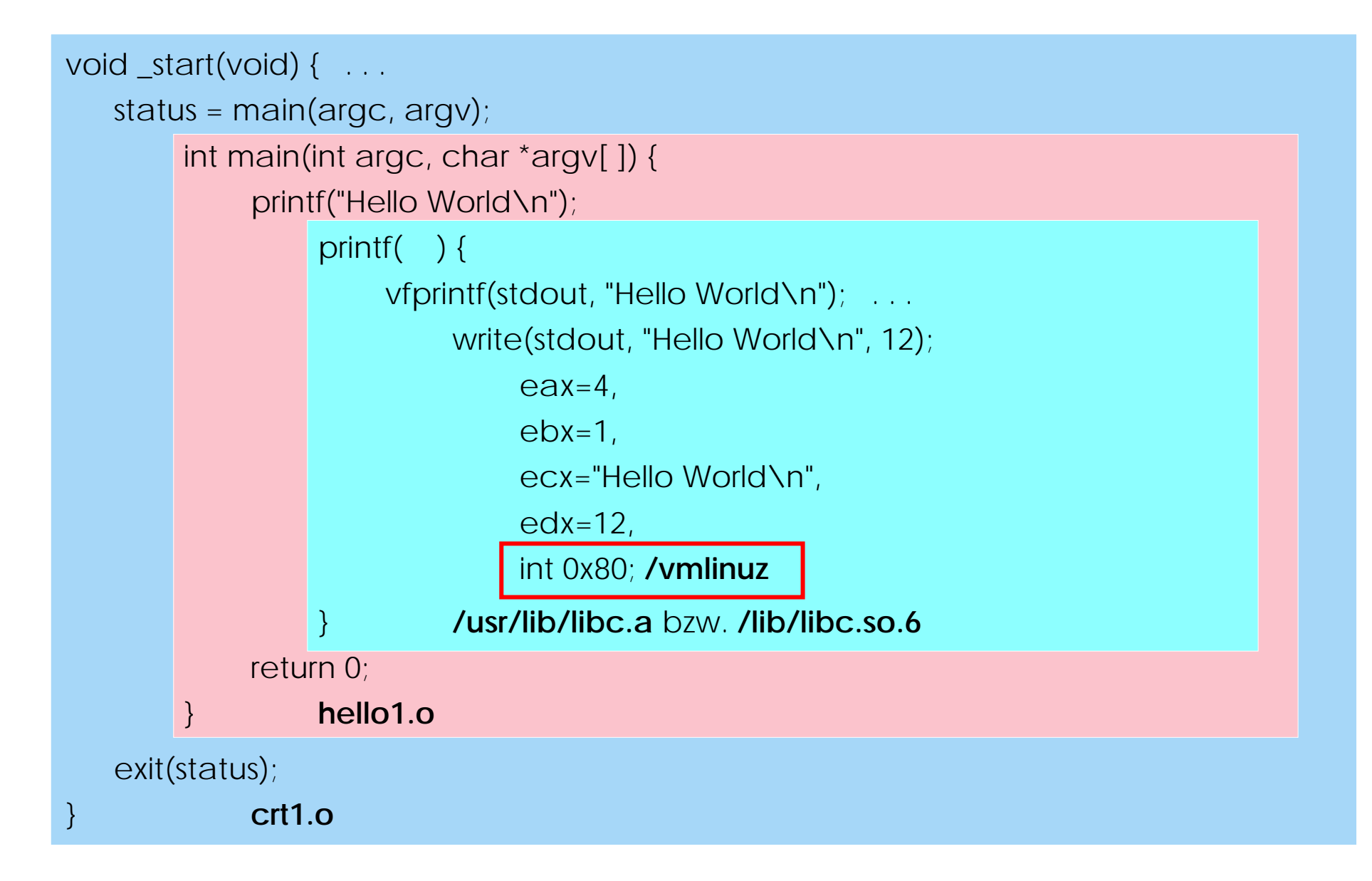

#### Schnittstelle zum Betriebssystem

#### 273 Systemaufrufe unter Linux *(siehe /usr/include/asm/unistd.h)*

#### *Kernel 2.2/2.4/2.6: 190*  ⇒ *237* ⇒ *273 Systemaufrufe*

restart\_syscall **exit fork** read **write** open close waitpid creat link unlink execve chdir time mknod chmod lchown break oldstat lseek getpid mount umount setuid getuid stime ptrace alarm oldfstat pause utime stty gtty access nice ftime sync kill rename mkdir rmdir dup pipe times prof brk setgid getgid signal geteuid getegid acct umount2 lock ioctl fcntl mpx setpgid ulimit oldolduname umask chroot ustat dup2 getppid getpgrp setsid sigaction sgetmask ssetmask setreuid setregid sigsuspend sigpending sethostname setrlimit getrlimit getrusage gettimeofday settimeofday getgroups setgroups select symlink oldlstat readlink uselib swapon reboot readdir mmap munmap truncate ftruncate fchmod fchown getpriority setpriority profil statfs fstatfs ioperm socketcall syslog setitimer getitimer stat lstat fstat olduname iopl vhangup idle vm86old wait4 swapoff sysinfo ipc fsync sigreturn clone setdomainname uname modify\_ldt adjtimex mprotect sigprocmask create\_module init\_module delete\_module get\_kernel\_syms quotactl getpgid fchdir bdflush sysfs personality afs\_syscall setfsuid setfsgid \_llseek getdents \_newselect flock msync readv writev getsid fdatasync \_sysctl mlock munlock mlockall munlockall sched\_setparam sched\_getparam sched\_setscheduler sched\_getscheduler sched\_yield sched\_get\_priority\_max sched\_get\_priority\_min sched\_rr\_get\_interval nanosleep mremap setresuid getresuid vm86 query\_module poll nfsservctl setresgid getresgid prctl rt\_sigreturn rt\_sigaction rt\_sigprocmask rt\_sigpending rt\_sigtimedwait rt\_sigqueueinfo rt\_sigsuspend pread64 pwrite64 chown getcwd capget capset sigaltstack sendfile getpmsg putpmsg vfork ugetrlimit mmap2 truncate64 ftruncate64 stat64 lstat64 fstat64 lchown32 getuid32 getgid32 geteuid32 getegid32 setreuid32 setregid32 getgroups32 setgroups32 fchown32 setresuid32 getresuid32 setresgid32 getresgid32 chown32 setuid32 setgid32 setfsuid32 setfsgid32 pivot\_root mincore madvise madvise1 getdents64 fcntl64 gettid readahead setxattr lsetxattr fsetxattr getxattr lgetxattr fgetxattr listxattr llistxattr flistxattr removexattr lremovexattr fremovexattr tkill sendfile64 futex sched\_setaffinity sched\_getaffinity set\_thread\_area get\_thread\_area io\_setup io\_destroy io\_getevents io\_submit io\_cancel fadvise64 exit\_group lookup\_dcookie epoll\_create epoll\_ctl epoll\_wait remap\_file\_pages set\_tid\_address timer\_create timer\_settime timer\_gettime timer\_getoverrun timer\_delete clock\_settime clock\_gettime clock\_getres clock\_nanosleep statfs64 fstatfs64 tgkill utimes fadvise64\_64

### Programmentwicklung

#### **hello2.c**

```
#include <unistd.h>
int main(int argc, char *argv[])
\{write(1, "Hello World\n\times, 12)
         ↑ ↑
       STDOUT_FILENO HELLO_LENGHT
   return 0;}
```
#### **cc hello2.chello2**

### Systemaufrufe unter Linux

- Parameter werden in Registern übergeber eax = Nummer des Systemaufrufs (1–273)
- Systemaufrufe haben 0 bis 5 Parameter
	- ebx <sup>=</sup> 1. Parameter
	- ecx <sup>=</sup> 2. Parameter
	- edx <sup>=</sup> 3. Parameter
	- esi <sup>=</sup> 4. Parameter
	- edi <sup>=</sup> 5. Parameter
- Übergang in den Kern durch Softwareinterrupt "int 80h"
- Rückgabewert wird in Register eax übergeben.
- Bibliothek libc enthält Hüllfunktionen ("Wrapper")
	- z. B.: #include <unistd.h>

ssize\_t **write**(int fd, const void \*buf, size\_t count);

ebx ecx edx

### Prozeßstruktur

#### **hello3.c**

```
#include <stdio.h>
int main(void)
\{int err = 0;
  printf("Bitte Enter-Taste drücken...\n");
   err = getchar();
   if (err < 0)
         perror("getchar");
   return 0;}
hello3 &
```

```
ps -l
```
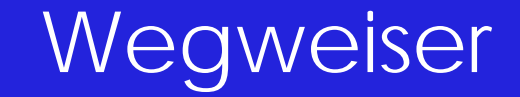

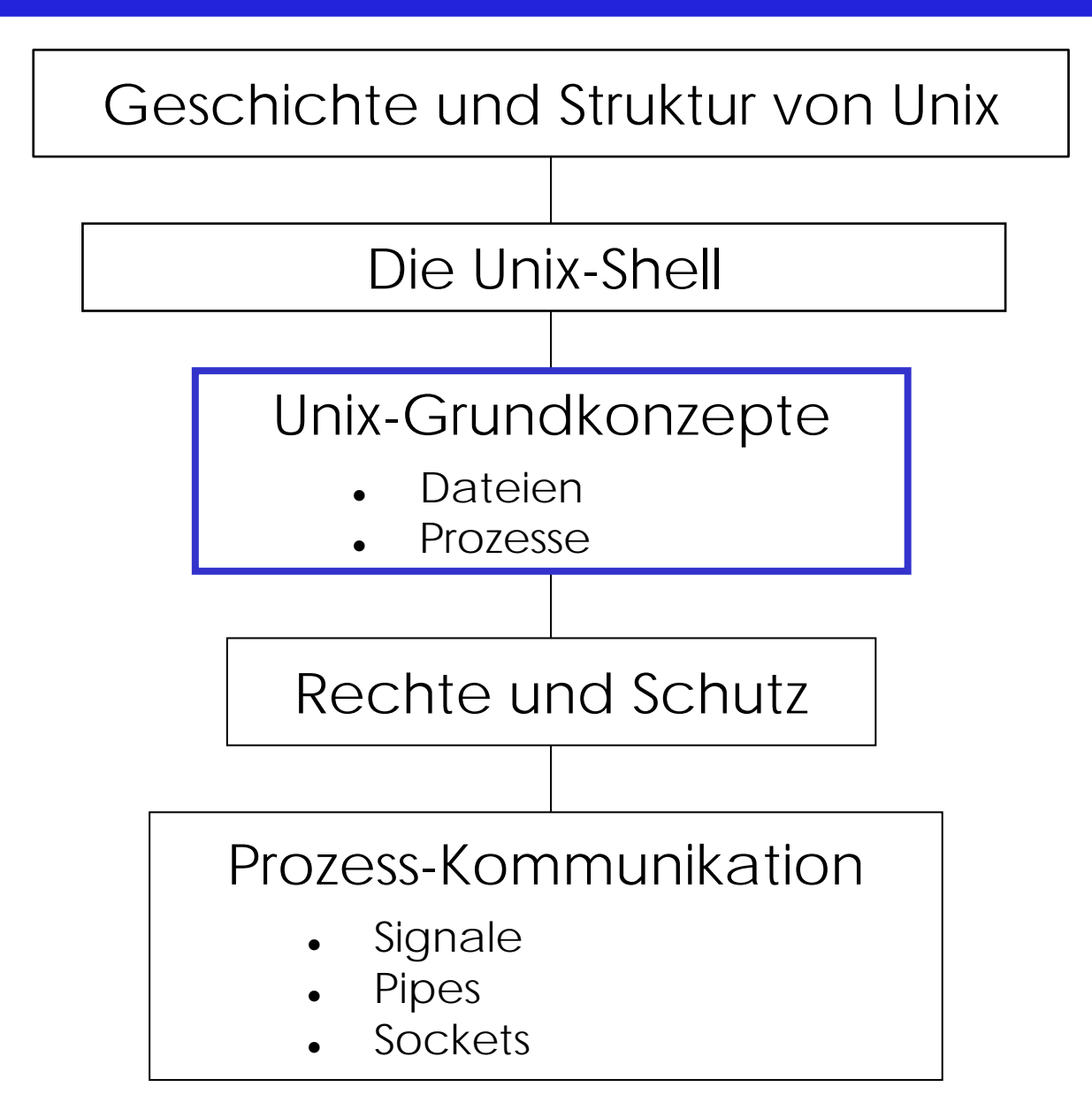

### Shell-Ebene: Dateien

Pfadnamen

- $\bullet$  **bla/xy** (relativ zu Prozess-Kontext) **/bla/xy** (absolut)
- Î Pfadnamen häufig als Parameter : **cp src dest**
- → wichtig: viele Konventionen bzgl. Dateinamen

Links

z **ln a /etc/xy**

Datei **a** auch unter dem Namen **/etc/xy** zugreifbar

z **rm a**

Datei nicht mehr unter dem Namen **a** zugreifbar aber nach wie vor unter **/etc/xy**

z **rm /etc/xy**

kein Name mehr für Datei vorhanden → gelöscht

#### Links

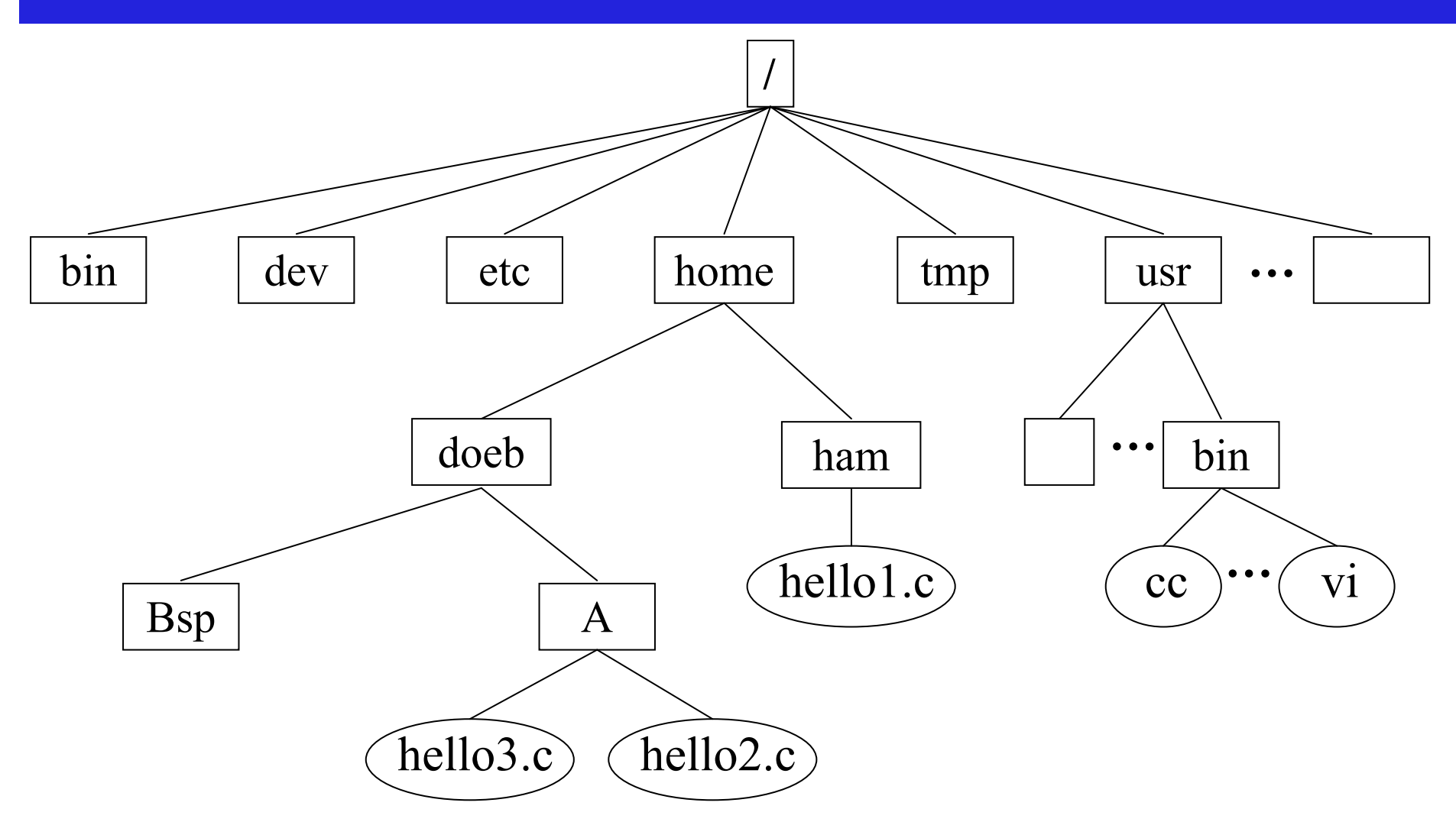

**ln hello2.c /home/ham/helloo.c**

#### Links

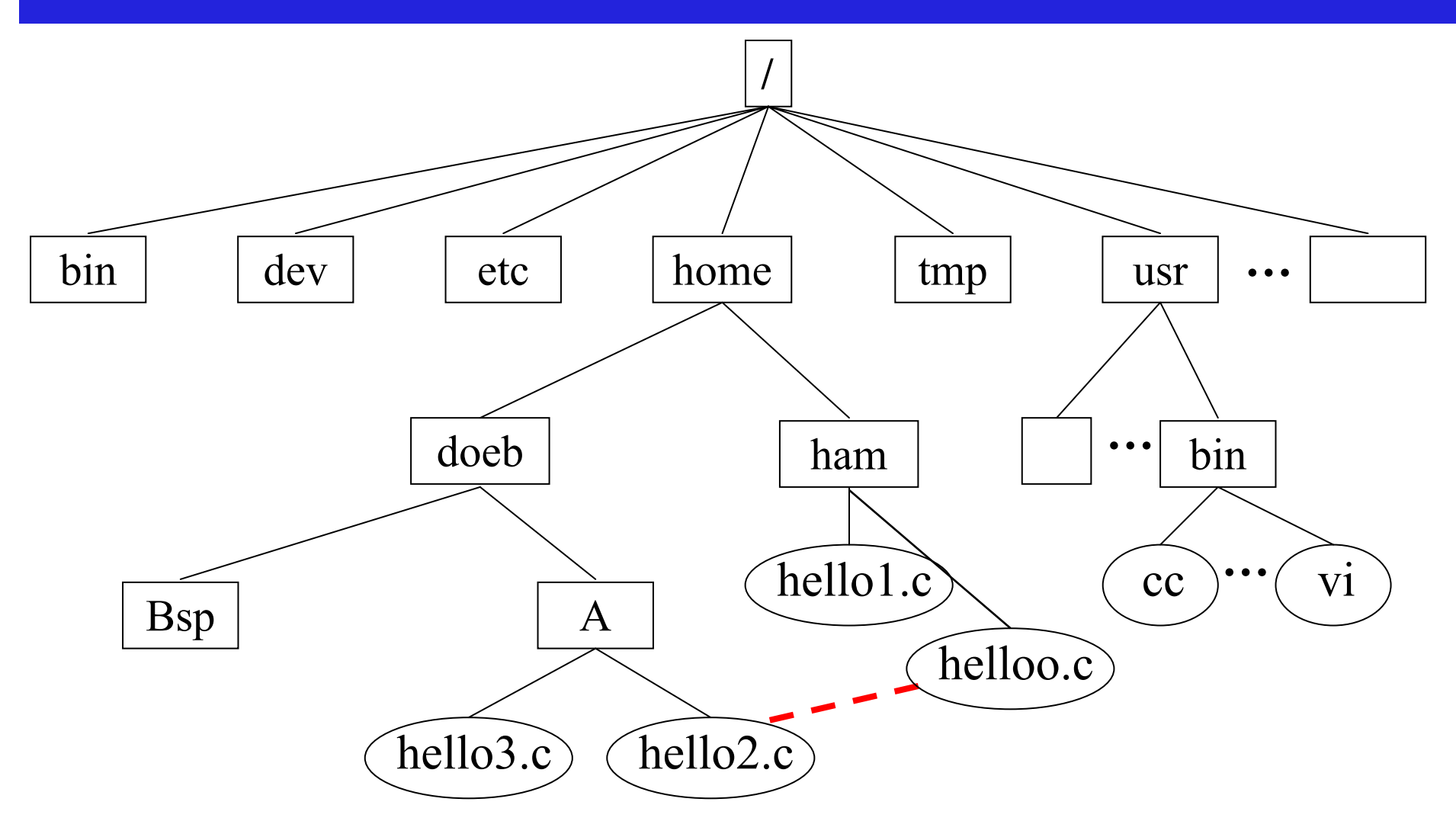

**ln hello2.c /home/ham/helloo.c**

### Dateien: Kernaufrufe (System Calls)

z **fd = open(name, flags, mode)**

Öffnen der Datei name, liefert "file descriptor"

Flags: O\_RDONLY, O\_RDWR, ...

O\_CREAT: Datei wird ggf. erzeugt

**mode** bestimmt Zugriffsrecht der Datei bei Erzeugung Konvention für File-Descriptor :

- 0 standard in
- 1 standard out
- 2 standard error
- z **bytes = read(fd, buf, size)**

liest max. **size** Bytes von **fd** nach **buf**

- z **bytes = write(fd, buf, size)**
- z **lseek(fd, offset,** absolut/relativ**)**

### Ein-/Ausgabe

- $\bullet$  Integration in Dateisystem: special files
	- Verzeichnis: /dev
	- $\bullet$ die gleiche Schnittstelle: **cat file > /dev/lp**
	- automatische Übernahme des Schutzkonzeptes
- $\rightarrow$  Block special files vs. Character special files
- $\bullet$  zahlreiche zusätzliche Systemaufrufe zur Einstellung/Manipulation

#### Prozesse in Unix

#### **Unix-Prozess:**

- •ein Programm
- •ein Thread
- •ein Adressraum
- •"is a program in execution"
- •"Besitzer" aller Betriebsmittel (Speicher, Dateien, ...)
- $\bullet$ repräsentiert Prinzipale (durch UId/GId)

#### Viele Prozesse pro Station

- •Benutzerprozesse
- •Hintergrund-System-Prozesse (daemon)

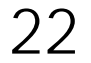

### Darstellung Unix–Prozesse

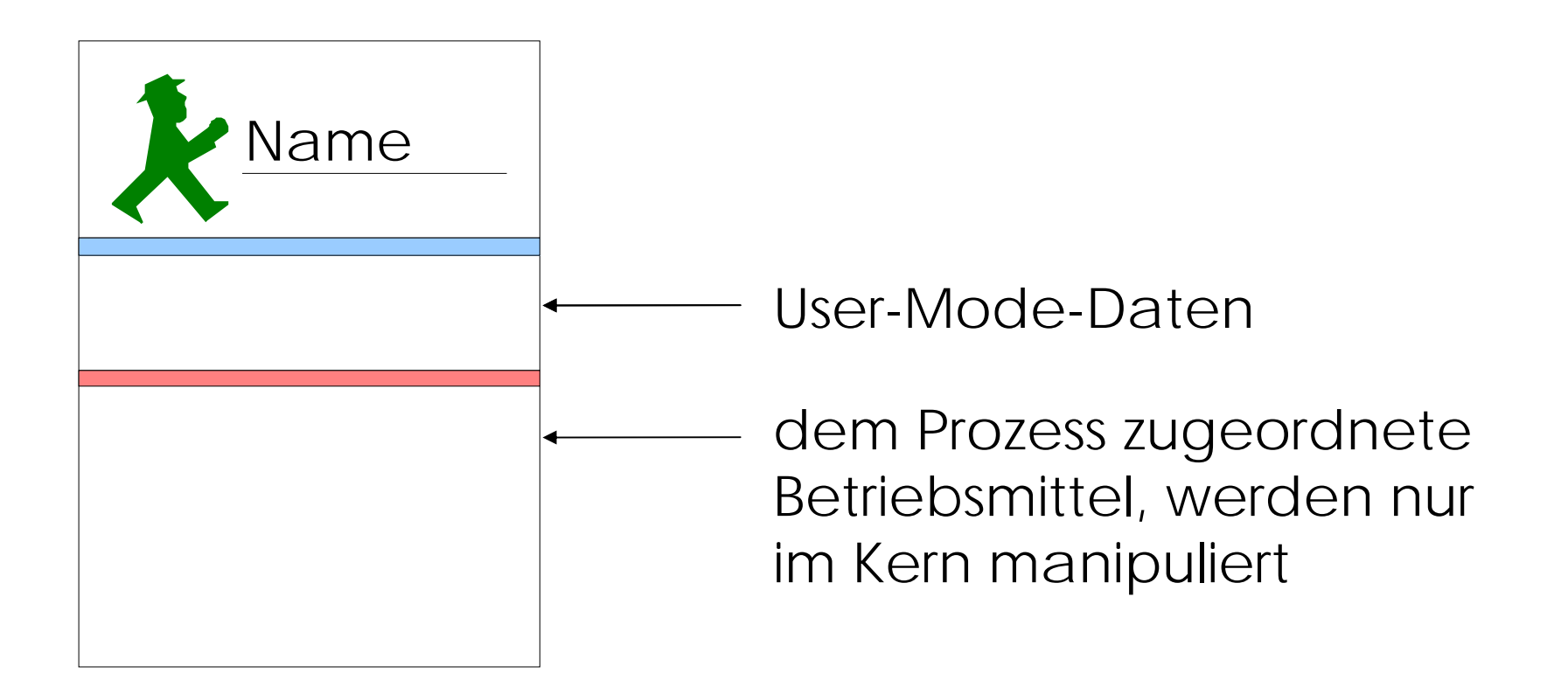

#### Kern-Adressraum

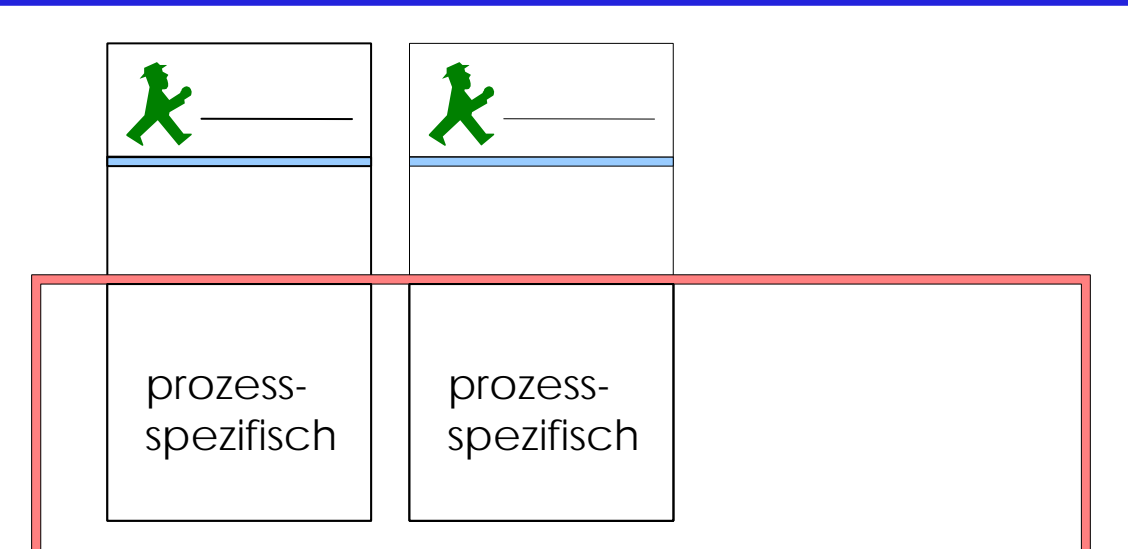

- $\bullet$  weitere Datenstrukturen des Kerns - z.B. Tabelle der offenen Dateien
- $\bullet$ Kern-Code

### Kernaufruf: Erzeugung von Prozessen

**pid = fork(); //Erstellen einer exakten Kopie des Aufrufers //inklusive Adressraum, aller Filedeskriptoren ...**

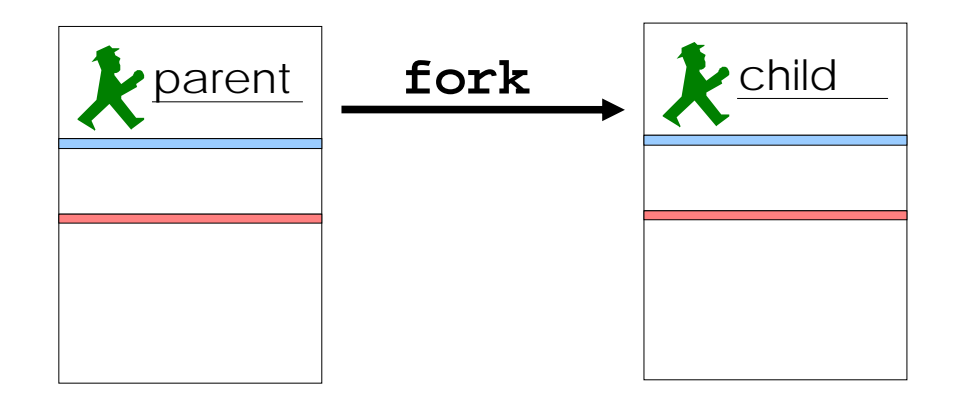

```
if (pid == 0) {
   //child code
} else {
   printf("new child: PID = %d\n", pid); //parent code
}
```
### Weitere Kernaufrufe

#### **s = exec(file, argument, environment)**

- $\bullet$ ersetzt Speicherinhalt durch Inhalt von file und führt file aus
- $\bullet$  schreibt Argumente und Umgebungsvariablen an Anfang des Kellersegments

#### **exit(status)**

- $\bullet$ wartet bis Eltern-Prozess wait ausführt (zombie)
- $\bullet$ überträgt Ergebnis zum Eltern-Prozess

#### **s = waitpid(pid, status,** block or run**)**

- $\bullet$  wartet auf Ende des Kindprozesses pid bei pid = -1 auf irgendein Kind
- $\bullet$ Ergebnis des Kindprozesses in status

#### Beispiel: Shell mittels fork/exec

```
read (command, params);
pid = fork();
// erzeugt Kopie des Aufrufers (d.h. der Shell)
// Kinder erhalten fd's des Eltern-Prozesses
// Kind-Prozess setzt die Abarbeitung hinter fork fort
if (pid < 0){
     // Fehlerbehandlung
} else if (pid != 0) {
     // Eltern-Prozess
     waitpid (pid, &status, 0); 
    // warte auf Kind-Prozess
} else {
     // Kind
     exec (command, params, env);
}
```
#### Beispiel: Shell mittels fork/exec

```
read (command, params);
pid = fork();
// erzeugt Kopie des Aufrufers (d.h. der Shell)
// Kinder erhalten fds des Eltern-Prozesses
// Kind-Prozess setzt die Abarbeitung hinter fork fort
if (pid < 0){
    // Fehlerbehandlung
} else if (pid != 0) {
    // Eltern-Prozess
    waitpid (pid, &status, 0); 
    // warte auf Kind-Prozess
} else {
    // Kind
    exec (command, params, env);
}
```
### Systemstart und Login

#### **init** – der erste Prozeß

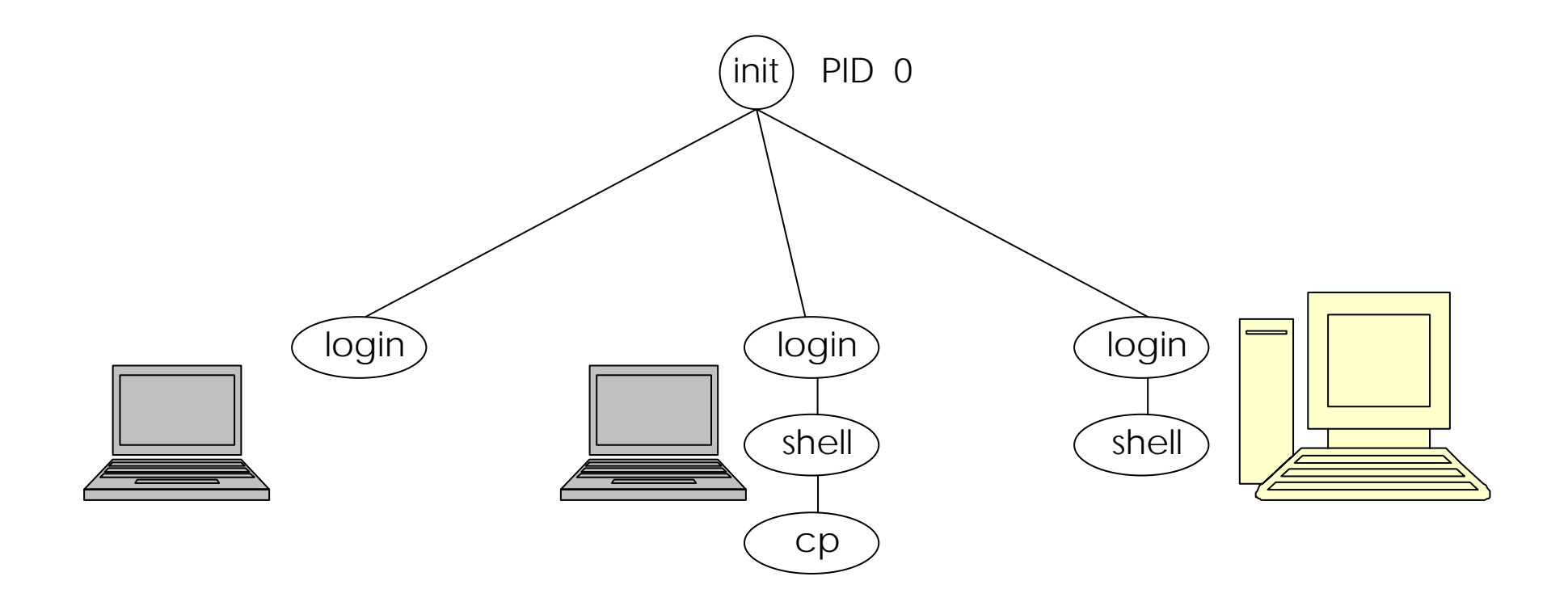

## Kernaufrufe (System Calls)

#### **Beispiel**

#### **bytes = read (10, buf, anzahl);**

- Ergebnis: Anzahl der gelesenen Bytes
- Konvention:  $-1 \rightarrow$  Fehler
- z Meldung der Fehlerursache: **errno**

### Kernaufruf im Detail

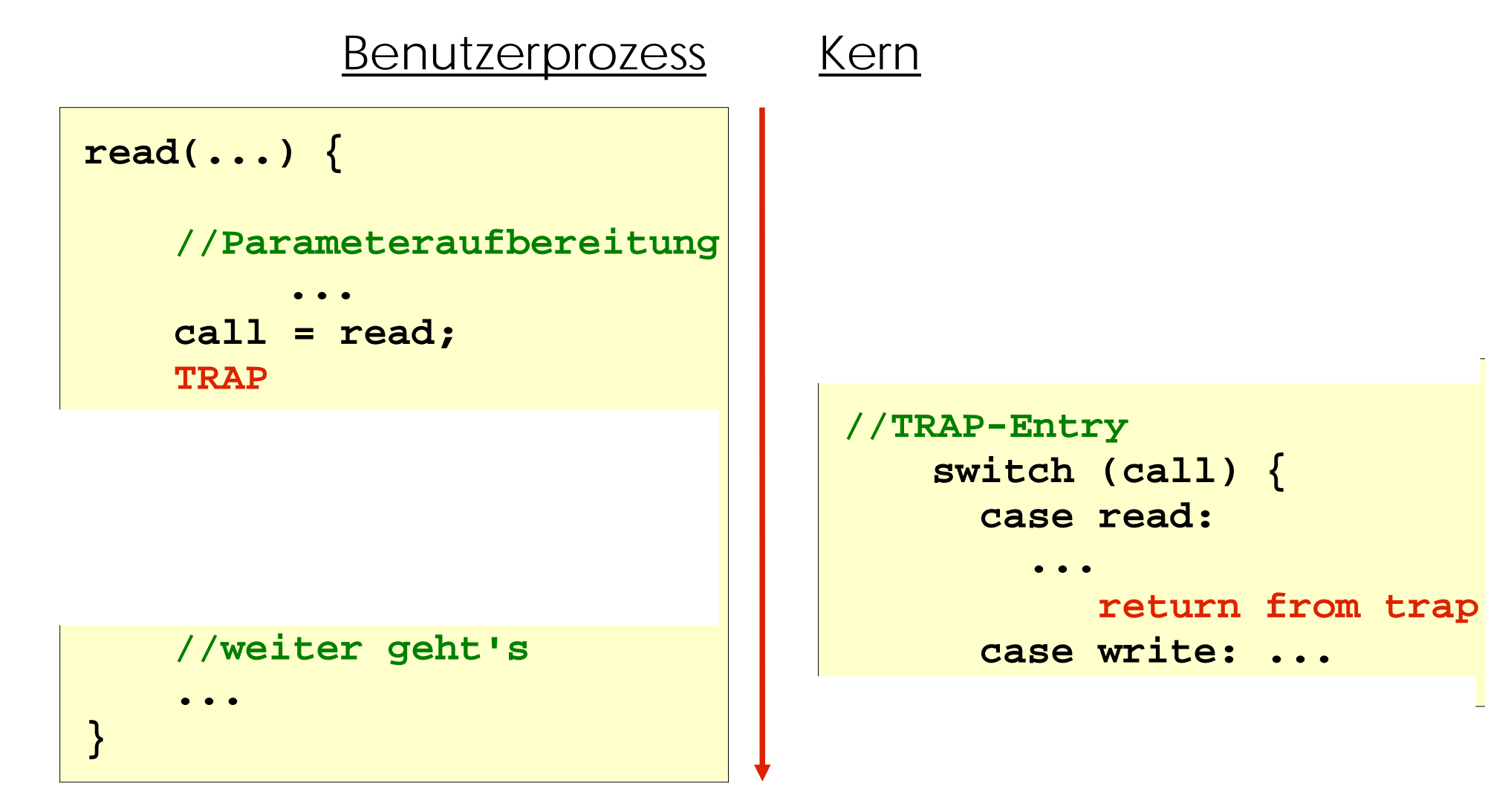

 $\rightarrow$  User-Mode: kein Zugriff auf Kern-Adressraum

**\*** Kernel-Mode: Zugriff auf Kernund Benutzer-Adressraum

### Schutz des Kerns ?

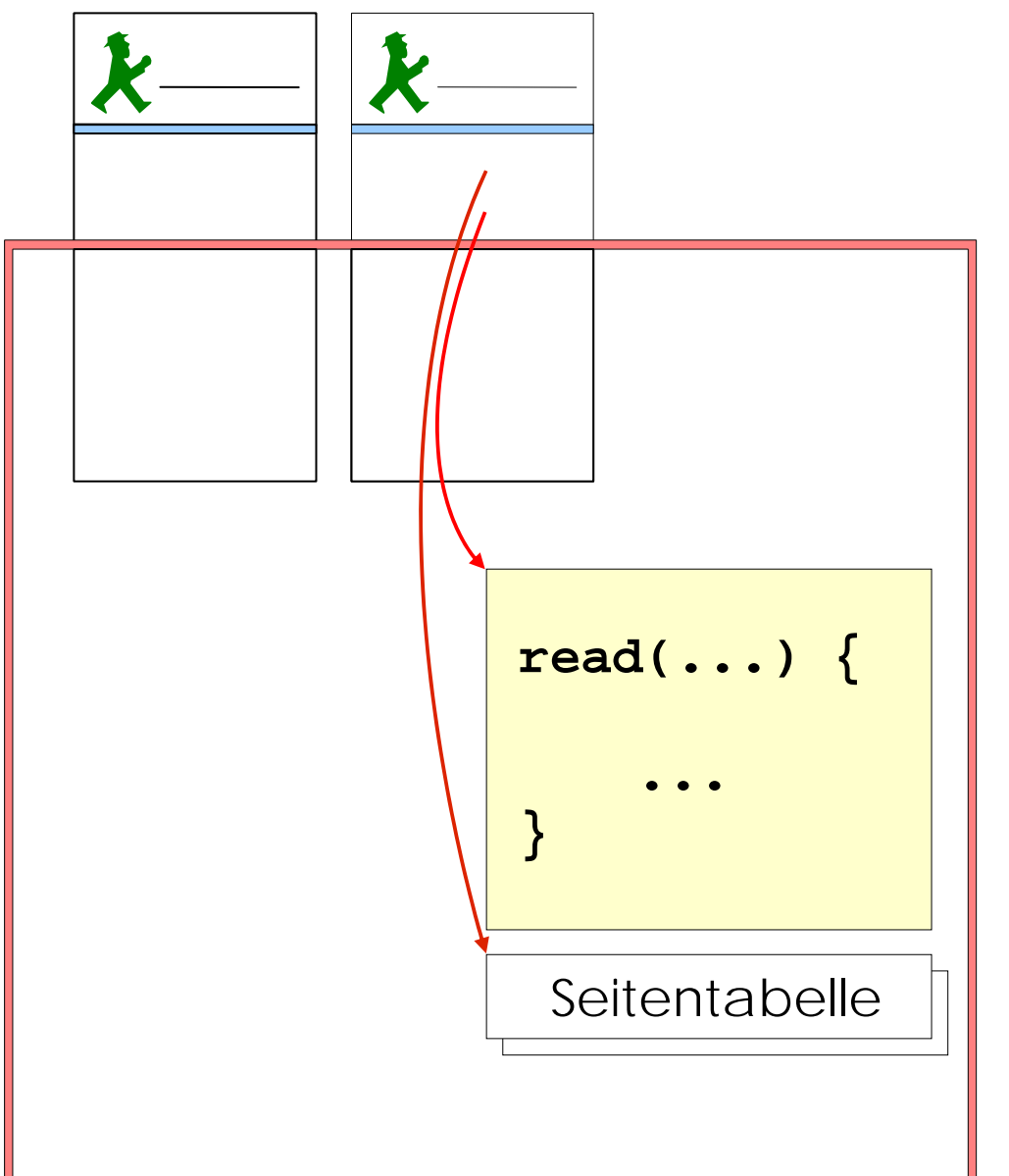

- Wie wird der Kern sicher aufgerufen ?
- Wie wird der Kern-Adressraum geschützt ? Schutz z.B. der File-Deskriptoren
- Bei multithreaded Prozesser (nicht klassisches Unix) :

Wie wird verhindert, dass ein Thread den Keller des anderen manipuliert, während er gerade im Kern ist?

### Zwei Keller pro Prozess: User, Kernel

![](_page_32_Figure_1.jpeg)

#### Bei Systemcalls

- wird auf den Kern-Keller geschaltet
- wird der Kernmodus eingeschaltet
- dadurch wird der Kern-Adressraum sichtbar
- $\bullet$  und an eine feste Einsprungstelle gesprungen und von dort kontrolliert verzweigt

#### Kernschnittstelle: File-Deskriptoren

![](_page_33_Figure_1.jpeg)

### Kerninterne Datenstrukturen

![](_page_34_Figure_1.jpeg)

### Das Unix-Speichermodell

#### Prozess ADaten-Segment

- globale Daten eines Programms
	- data: initialisierte Daten
	- bss: per Konvention mit 0 initialisiert erweiterbar duch **brk** Systemaufruf

#### **Textsegment**

- enthält Maschinencode
- execute only (auf X86 auch read Zugriff)
- erste Seite frei, um uninitialisierte Pointer zu entdecken
- "shared text"

#### Keller-Segment

- Keller (Stack)
- enthält Parameter und Kontext (environment)

![](_page_35_Figure_13.jpeg)

BS

3G